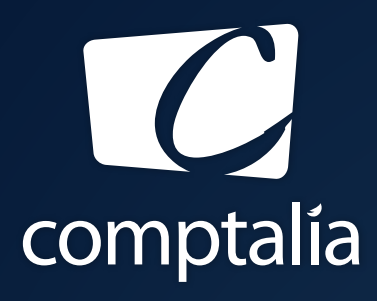

1 ÈRE ÉCOLE EN LIGNE DES FORMATIONS EN DCG

Comptabilité-Finance, Gestion, Ressources Humaines et Juridique

CONSULTEZ GRATUITEMENT

LES CORRIGÉS **DCG 2016**

sur WWW.COMPTALIA.COM

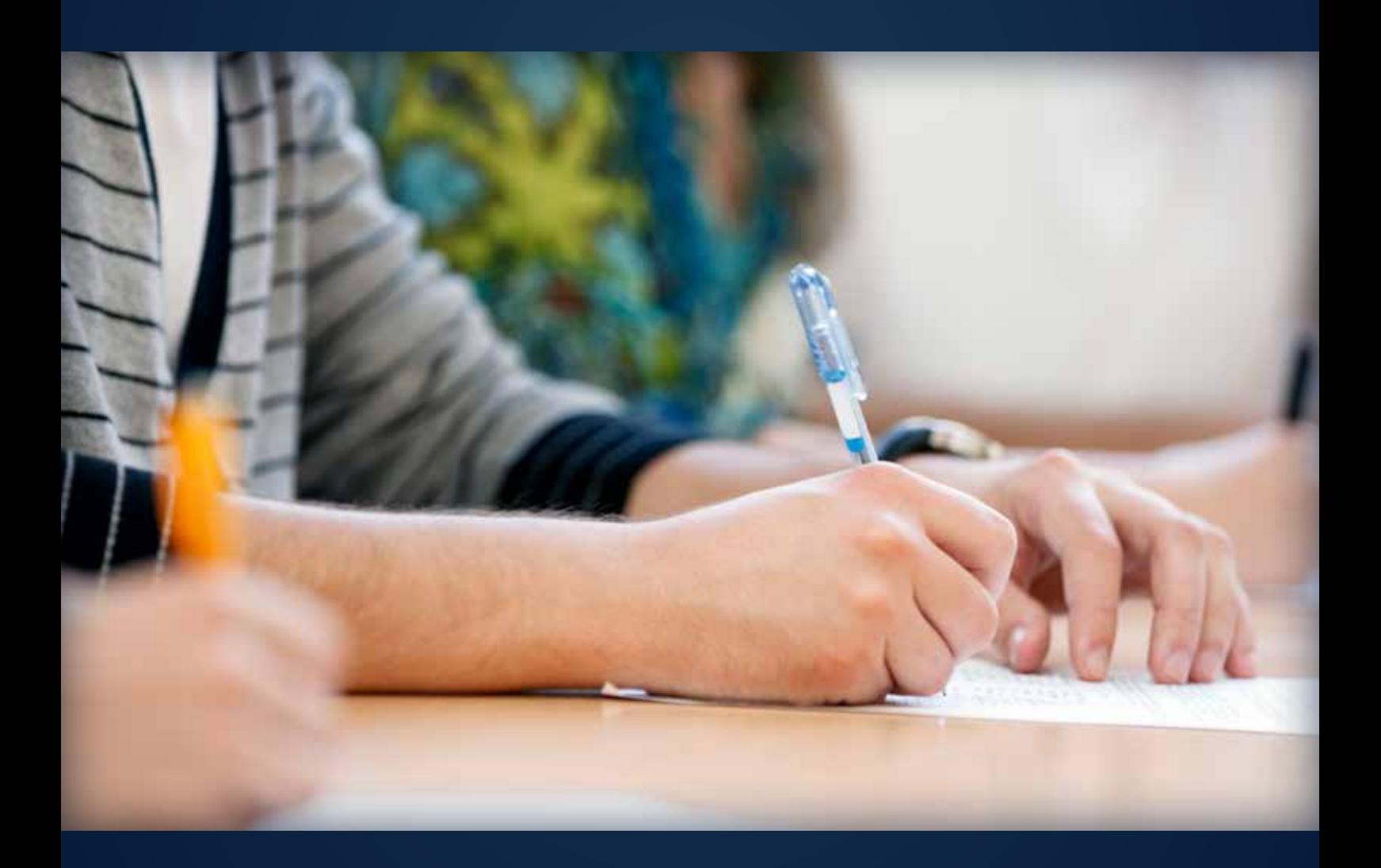

COMPTALIA, L'É(OLE QUI EN FAIT + POUR VOTRE RÉUSSITE!

CORRIGÉ INDICATIF

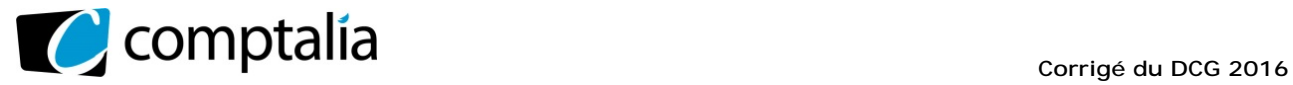

# **SESSION 2016**

# **UE 9 – INTRODUCTION A LA COMPTABILITE**

Durée de l'épreuve : 3 heures – Coefficient : 1

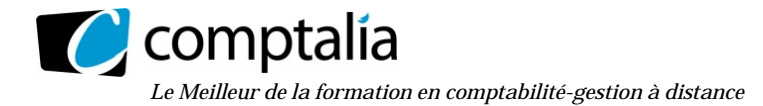

# **SESSION 2016**

# **UE1 - INTRODUCTION A LA COMPTABILITE**

**DURÉE de l'épreuve : 3 heures - COEFFICIENT : 1** 

Document autorisé : **Liste des comptes du plan comptable général, à l'exclusion de toute autre information.** 

Matériel autorisé :

**Aucun matériel n'est autorisé. En conséquence, tout usage d'une calculatrice est INTERDIT et constituerait une fraude (le sujet est adapté à cette interdiction).** 

Document remis au candidat : **Le sujet comporte 7 pages numérotées de 1/7 à 7/7.** 

Il vous est demandé de vérifier que le sujet est complet dès sa mise à votre disposition.

# *Le sujet se présente sous la forme de trois dossiers indépendants*

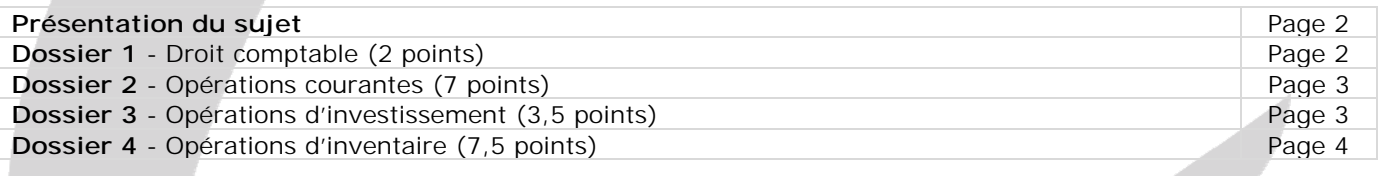

# *Le sujet comporte l'annexe suivante*

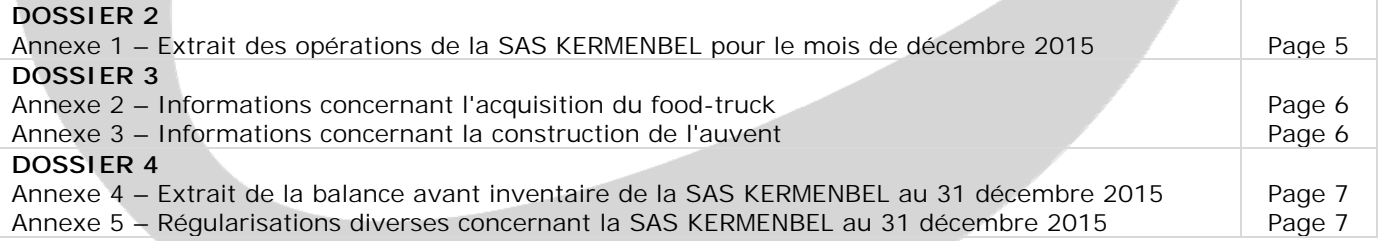

## **AVERTISSEMENT**

**Si le texte du sujet, de ses questions ou de ses annexes vous conduit à formuler une ou plusieurs hypothèses, il vous est demandé de la (ou les) mentionner** *explicitement* **dans votre copie.** 

Il vous est demandé d'apporter un soin particulier à la présentation de votre copie. Toute information calculée devra être justifiée.

Les écritures comptables devront comporter les numéros et les noms de compte et un libellé.

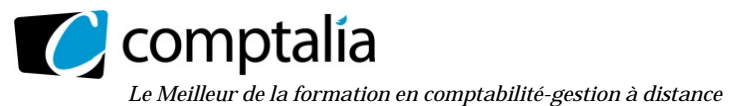

# **SUJET**

La SAS KERMENBEL, située à Plougasnou dans la baie de Morlaix, a été créée en 2010 par Loic Lequenec. Cette société a une double activité :

- l'exploitation d'une crêperie en bord de mer ;
- la vente en boutique de produits traditionnels bretons.

La SAS IŒRMENBEL achète des matières premières pour la crêperie et des marchandises pour sa boutique de produits traditionnels. L'exercice comptable coïncide avec l'année civile. Les écritures comptables sont enregistrées dans un journal unique.

Vous venez d'être embauché(e) en tant que comptable unique de la SAS KERMENBEL. À ce titre, le président, Monsieur Lequenec, vous demande de réaliser des travaux comptables.

Par souci de simplification, on appliquera les taux de TVA suivants :

- taux réduit 5 %
- taux normal 20 %

# **DOSSIER 1 – DROIT COMPTABLE**

Monsieur Lequenec voudrait que vous lui apportiez des précisions concernant certains points du règlement 2014-03 relatif au Plan Comptable Général ainsi qu'à l'utilisation des états financiers par les différents acteurs économiques.

Les articles 121-1 et 123-3 disposent :

Art 121-1 :«La comptabilité est un système d'organisation de l'information financière permettant de saisir, classer, enregistrer des données de base chiffrées et présenter des états reflétant une image fidèle du patrimoine, de la situation financière et du résultat de l'entité à la date de clôture. »

Art 121-3 : «La comptabilité est conforme aux règles et procédures en vigueur qui sont appliquées avec sincérité afin de traduire la connaissance que les responsables de l'établissement des comptes ont de la réalité et de l'importance relative des événements enregistrés (...). »

# **Travail à faire**

**1. Rappeler la composition du patrimoine de l'entreprise.** 

**2. Définir le terme "sincérité".** 

**3. Énoncer quatre agents économiques qui utilisent les documents de synthèse en précisant en quoi les comptes annuels leurs sont utiles.** 

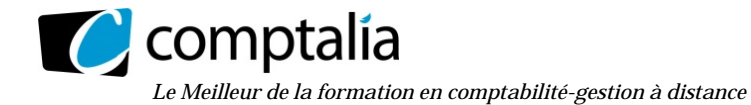

# **DOSSIER 2 – OPERATIONS COURANTES**

Au cours du mois de décembre 2015, la SAS KERMENBEL a réalisé des opérations qui n'ont pas encore été enregistrées.

## **Travail à faire**

**1. Indiquer les différentes modalités d'enregistrement des frais de transport dans la comptabilité des fournisseurs et dans celle des clients.** 

**2. A partir de l'annexe 1, comptabiliser au journal de la SAS KERMENBEL, les opérations du mois de décembre 2015.** 

Remarque : sa mention contraire du sujet, le taux de TVA applicable aux opérations courantes sera de 20 %.

# **DOSSIER 3 – OPERATIONS D'INVESTISSEMENT**

Monsieur Lequenec envisage de développer pour la SAS KERMENBEL une nouvelle activité : ouvrir un foodtruck, un "restaurant roulant", de spécialités bretonnes. Il souhaite en effet se déplacer sur les plages locales afin de faire apprécier aux estivants les produits régionaux.

Pour réaliser ce projet, la SAS KERMENBEL devra acquérir un food-truck. Afin de mettre son food-truck à l'abri chaque soir, Monsieur Lequenec envisage de construire lui-même un auvent adossé à la boutique actuelle.

# **Travail à faire**

**A l'aide de l'annexe 2,** 

- **1. Exposer les éléments qui composent le coût d'acquisition d'une immobilisation corporelle.**
- **2. Calculer le coût d'acquisition du food-truck.**
- **3. Comptabiliser toutes les écritures relatives à l'acquisition du food-truck.**

## **À l'aide de l'annexe 3,**

- **4. Rappeler les éléments qui composent le coût de production d'une immobilisation corporelle.**
- **S. Comptabiliser l'achèvement de l'auvent réalisé par Monsieur Lequenec.**

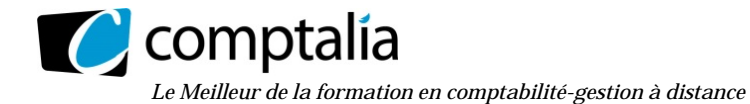

# **DOSSIER 4 – OPERATIONS D'INVENTAIRE**

Monsieur Lequenec vous demande de l'assister dans la réalisation de certains travaux d'inventaire.

# **A -Travaux d'inventaire et principes comptables**

Monsieur Lequenec vous interroge sur 1'utilité des travaux d'inventaire et des principes comptables associés.

# **Travail à faire**

**1. Exposer l'intérêt des travaux d'inventaire mis en œuvre par les entreprises à la clôture de chaque exercice.** 

**2. Énoncer et expliquer les deux principes comptables essentiels liés aux travaux d'inventaire.** 

# **B - Dépréciations**

Monsieur Lequenec pense que certains actifs ont pu perdre de la valeur au cours de l'exercice. Il vous demande de traiter les questions suivantes :

**1. Indiquer les modalités de mise en œuvre de l'inventaire intermittent des stocks.** 

**2. Énoncer les différents ajustements possibles à la clôture de l'exercice en matière de dépréciation. Illustrer vos propos avec une nature d'actif.** 

**À l'aide de l'annexe 4,** 

**3. Comptabiliser les écritures nécessaires à la clôture de l'exercice.** 

**Remarque : Les dépréciations sur les comptes de clients doivent être constatées client par client** 

## **C - Régularisations diverses**

Afin de finaliser le bilan 2015, Monsieur Lequenec vous demande de comptabiliser les dernières opérations de régularisation.

# **Travail à faire**

**1. A partir de l'annexe 5, enregistrer dans le journal de la SAS KERMENBEL les écritures nécessaires au 31 décembre 2015.** 

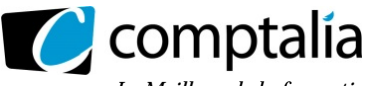

# **ANNEXE 1**

## **Extrait des opérations de la SAS KERMENBEL pour le mois de décembre 2015**

**Le 02 décembre 2015** : reçu du fournisseur KERGUELENla facture n° 1986

- Matière premières pour la conception de la pâte à crêpe (farine, œuf, sucre) : 600 € HT ;
- Taux de TVA applicable aux produits alimentaires de base : 5 %.
- Remise : 10 %
- Port forfaitaire au taux normal de TVA : 40 € HT
- Paiement par virement bancaire à 45 jours.

Remarque : la SAS KERMENBEL a fait le choix d'inscrire les frais accessoires sur achats dans les comptes de charges par nature.

**Le 04 décembre 2015** : reçu du fournisseur POCHON la facture n°2030 :

- 500 sacs en coton bio au couleur de la Bretagne et avec le logo de la SAS KERMENBEL. Ces sacs, non revendus aux clients, sont destinés à contenir leurs achats : prix unitaire : 3 € HT ;

- Escompte de 5 % pour règlement comptant par chèque bancaire n° 123 ;

- Avance versée le 15 novembre 2015 : 200 €.

**Le 08 décembre 2015** : reçu du fournisseur POCHON la facture d'avoir n° A2031 :

- Retour de 100 sacs en coton qui présentent un défaut de fabrication ;

- Rabais de 10 % consenti sur le montant brut des sacs conservés car le flocage présente quelques imperfections.

**Le 10 décembre 2015** : envoi au client LEGOUEN de la facture n° F654 ;

- Vente de 400 bouteilles de cidre rosé : prix unitaire 2 € HT
- Consignation unitaire des bouteilles :  $0.30 \in HT$
- Port facturé 50 € HT
- Paiement par virement à 30 jours.

**Le 12 décembre 2015** : reçu du fournisseur C'NET la facture n° 151201 :

- Prestations de ménage dans le restaurant : 300 € HT
- La société C'NET n'a pas opté pour les débits en matière de TVA ;

- Règlement au comptant.

**Le 15 décembre 2015** : acompte de 750 € versé par chèque bancaire n° 124 au cuisinier du restaurant.

**Le 20 décembre 2015** : établissement d'une facture d'avoir au client LEGOUEN n° A655 :

- Retour de 350 bouteilles déconsignées au prix de 0,20 € HT unitaire ;

- Conservation par le client des autres bouteilles consignées le 10 décembre 2015.

**Le 25 décembre 2015** : avis de crédit n° 29 de la banque CMB concernant l'escompte d'une LCR magnétique :

- Brut : 5 000 € ;

- Frais bancaires : 20 € HT
- $-$  Intérêt : 30 € HT

Le 27 décembre 2015 : règlement du client suisse ARNOLD par virement bancaire n°5729 concernant une facture du 26 novembre 2015 n° F605 d'un montant de 1 000 CHF

- Cours du CHF au 26 novembre 2015: 1 CHF =  $0.90 \text{ } \text{ } \in \text{ } 1$
- Cours du CHF au 27 décembre 2015: 1 CHF =  $0.95 \notin$ .

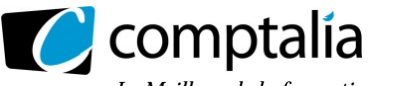

# **ANNEXE 2**

# **Informations concernant l'acquisition du food-truck**

Fournisseur : VENTAPRO

- Facture n° V956 du 1<sup>er</sup> novembre 2015 ;
- montant brut : 25 000  $\epsilon$  HT ;
- remise sur le montant brut du véhicule : 2 %
- aménagements intérieurs : 2 500 € HT ;
- plein de gazole : 70 € HT
- carte grise : 300  $\epsilon$  ;
- avance versée à la commande 1er septembre 2015 : 5 000 € (chèque n°105)
- versement du solde le 15 novembre 2015 par virement bancaire.

# **ANNEXE 3**

## **Informations concernant la construction de l'auvent**

Les coûts relatifs à la construction de l'auvent sont les suivants :

- achat de bois : 4 000 €
- achat de fournitures diverses : 500 €
- main d'œuvre : 1 500 €

La construction a débuté le 1er septembre 2015 et s'est achevée le 15 octobre 2015.

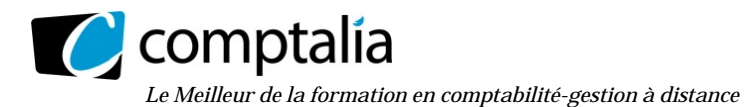

# **ANNEXE 4**

## **Extrait de la balance avant inventaire de la SAS KERMENBEL pour le mois de décembre 2015**

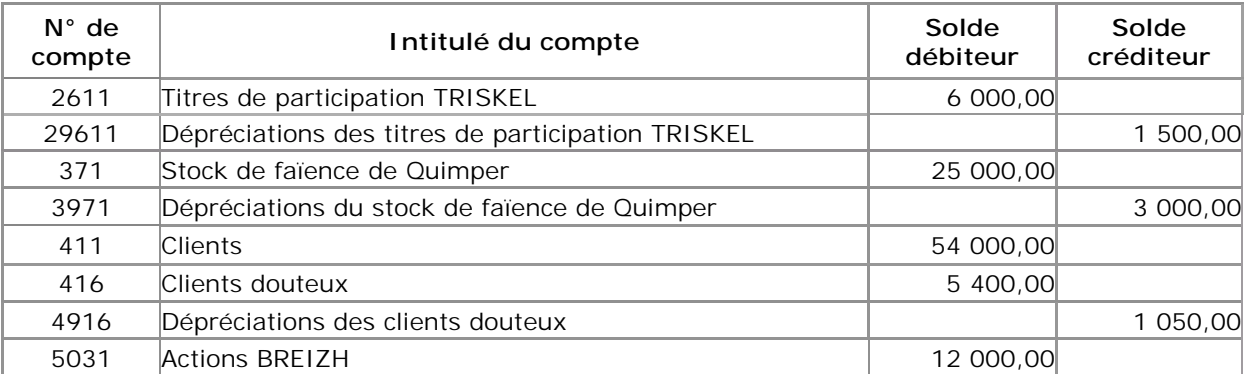

- La valeur d'utilité des titres de participation TRISKEL s'élève à 5 800 € au 31 décembre 2015.

- La valeur des actions BREIZH s'élève à 15 000 € selon le cours moyen du mois de décembre 2015.

- La valeur comptable du stock de faïence de Quimper s'établit à 27 000 € et la valeur actuelle de ce même stock est de 26 000 € au 31 décembre 2015.

- La créance sur le client ARMOR de 1 800 € TTC avait été dépréciée à hauteur de 30 % au 31 décembre 2014. Ce client nous a réglé 600 € en février 2015. La SAS KERMEBEL a décidé de déprécier cette créance de 80 % à la clôture de l'exercice 2015.

- Le client VAREC dont le compte est débiteur de 3 600 € TTC, depuis le 1er mars 2014 est devenu insolvable. Une dépréciation de 20 % avait été constituée à la clôture de l'exercice 2014.

- La SAS KERMENBEL vient d'apprendre par voie judiciaire que son client LOUARN dont la créance est de 7 200 € TTC, est en liquidation. Le liquidateur estime que l'entreprise peut espérer récupérer le tiers de sa créance.

## **ANNEXE 5**

## **Régularisations diverses concernant la SAS KERMENBEL au 31 décembre 2015**

- Des marchandises ont été réceptionnées le 20 décembre 2015. À la clôture de l'exercice la facture n'est toujours pas parvenue : montant 4 500  $\epsilon$  HT (TVA : 225  $\epsilon$ ).

- La prime d'assurance du food-truck, d'un montant de 1 200 €, comptabilisée lors de l'acquisition du foodtruck couvre la période du 1er novembre 2015 au 31 octobre 2016.

- La SAS KERMENBEL est en litige avec un salarié depuis le 11 mars 2015 suite à la rupture du contrat de travail. Les avocats de la SAS KERMEBEL estiment que la société pourrait être condamnée à verser 5 000 € de dommages et intérêts.

- La SAS KERMENBEL doit recevoir une ristourne d'un montant de 1 400 € HT (TV A : 280 €) relative au chiffre d'affaires réalisé avec le fournisseur TRIGASTEL.

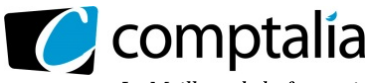

# **Proposition de correction**

## **Remarque préalable**.

Le corrigé proposé par Comptalia est plus détaillé que ce que l'on est en droit d'attendre d'un candidat dans le temps imparti pour chaque épreuve.

A titre pédagogique le corrigé comporte donc parfois des rappels de cours, non exigés et non exigibles dans le traitement du sujet.

# **DOSSIER 1 – Droit comptable**

## **1. Rappeler la composition du patrimoine de l'entreprise.**

Le patrimoine d'une entreprise est l'ensemble des biens (corporels et incorporels), des droits (créances) et des obligations (dettes) qui caractérise la situation de l'entreprise à une date donnée.

## **2. Définir le terme "sincérité".**

La sincérité est l'application de bonne foi des règles et procédures en fonction de la connaissance que les responsables des comptes doivent normalement avoir de la réalité et de l'importance des opérations, événements et situations.

Par exemple, la comptabilisation de toutes les recettes, sans aucune dissimulation dans la perspective d'une fraude fiscale.

## **3. Énoncer quatre agents économiques qui utilisent les documents de synthèse en précisant en quoi les comptes annuels leurs sont utiles.**

La comptabilité améliore la transparence et renforce la confiance entre les principaux partenaires de l'entreprise : associés, établissements de crédit, clients, fournisseurs, salariés, administrations...

Elle permet aux utilisateurs de l'information financière de prendre des décisions sur la base de documents normalisés qui traduisent la performance et la situation financière de l'organisation :

- établissements de crédit : attribution d'un crédit ;
- l'Etat : impôts, statistiques d'entreprises INSEE, comptabilité nationale... ;
- les fournisseurs : accord ou non de délais de paiement ;

- l'entreprise elle-même : ces documents participent au choix en matière de politiques de production, de prix, d'investissements, de recrutement du personnel...

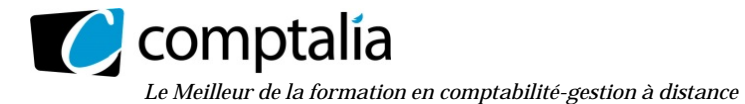

# **DOSSIER 2 – Opérations courantes**

# **1. Indiquer les différentes modalités d'enregistrement des frais de transport dans la comptabilité des fournisseurs et dans celle des clients.**

## **- Enregistrement des frais de transport dans la comptabilité des fournisseurs**

## **Premier cas - le fournisseur utilise un transporteur pour livrer son client**

**- Lorsqu'il reçoit la facture du transporteur**  Débit des comptes 6241 "Frais de transport sur achats", 44566 "TVA déductible" Crédit des comptes 467 "Créditeurs divers" ou 401 "Fournisseurs"

## **- S'il se fait rembourser le port par son client**

Du port apparaît donc sur la facture envoyé au client et deux hypothèses sont envisageables :

## **- 1ère hypothèse.**

Il se fait rembourser à l'euro près, le montant du port que lui-même, doit au transporteur. Débit du compte 411 "Clients" Crédit des comptes 6241 "Frais de transport sur achats", 44566 "TVA déductible" (qui sont donc soldés)

# **- 2ème hypothèse.**

Il se fait rembourser une somme forfaitaire par le client. Débit du compte 411 "Clients" Crédit des comptes 7085 "Port facturé" et 44571 "TVA collectée"

## **Deuxième cas - le fournisseur effectue le transport avec ses propres moyens**

## **- S'il se fait rembourser le port par son client**  Du port apparaît sur la facture et il se fait rembourser une somme forfaitaire.

Débit du compte 411 "Clients" Crédit des comptes 7085 "Port facturé" et 44571 "TVA collectée"

Bien comprendre qu'effectuant lui-même le port, il n'en connaît généralement pas le coût exact ! En effet, le coût du transport est dilué (et comptabilisé) avec les autres charges de l'entreprise, telles que :

- charges de personnel (pour le chauffeur),
- carburant,
- amortissement du véhicule,
- assurance,
- entretien du véhicule.

# **- Enregistrement des frais de transport dans la comptabilité des clients**

Plusieurs possibilités :

- 1) La plus fréquemment utilisée dans la réalité : débit des comptes 6241 "Frais de transport sur achats", 44566 "TVA déductible"
- 2) Rajouté au débit des comptes d'achat (60…) si les frais de transport peuvent être affectés de façon certaine à telle ou telle marchandise ou approvisionnement.
- 3) Débit du compte 608 "Frais accessoires d'achats" (avec subdivision possible selon la nature de l'achat).

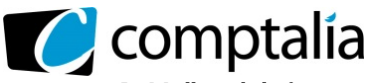

# **2. A partir de l'annexe 1, comptabiliser au journal de la SAS KERMENBEL, les opérations du mois de décembre 2015.**

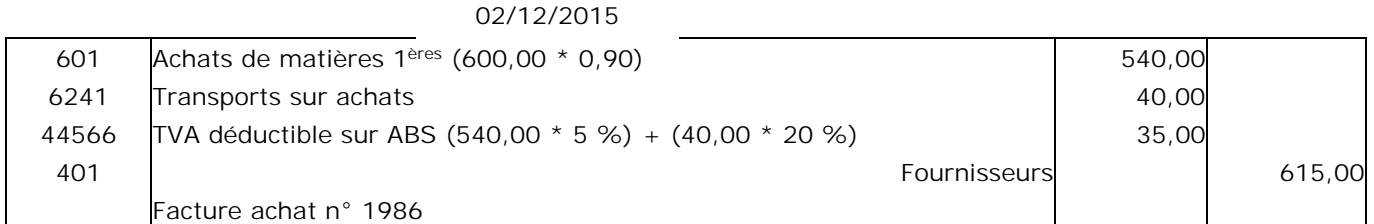

# 04/12/2015

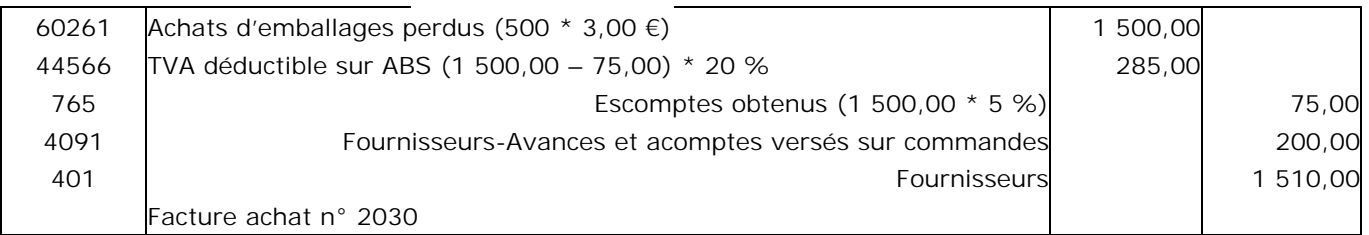

# 04/12/2015

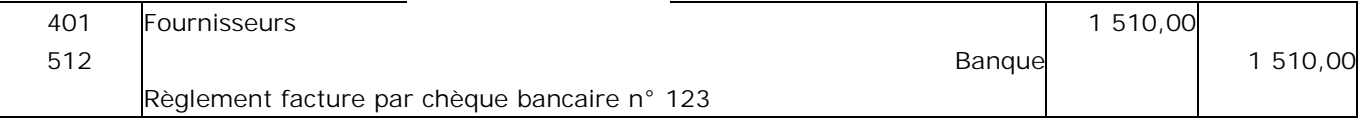

# 08/12/2015

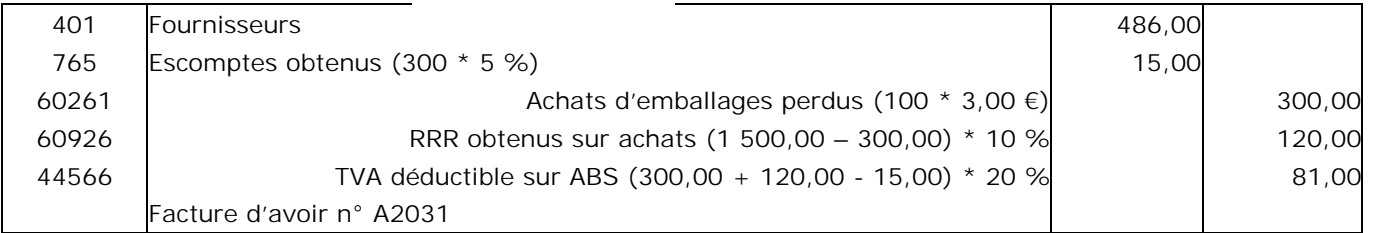

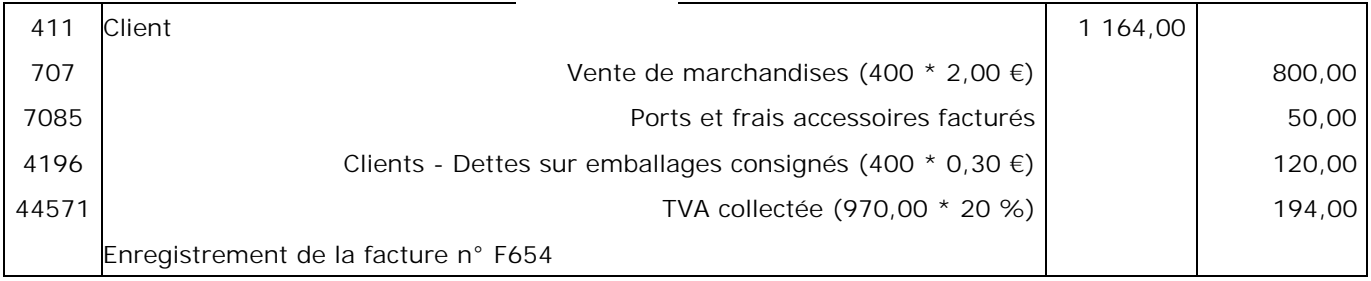

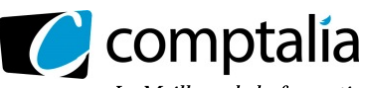

# 12/12/2015

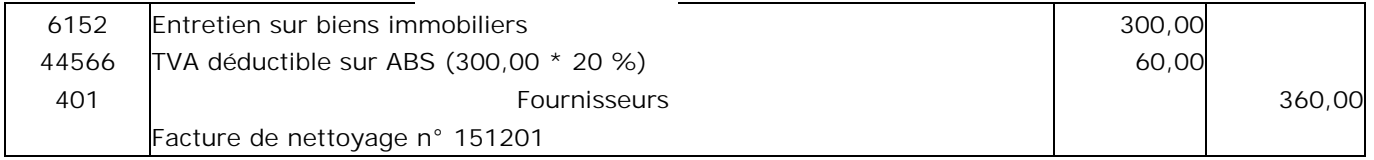

# 12/12/2015

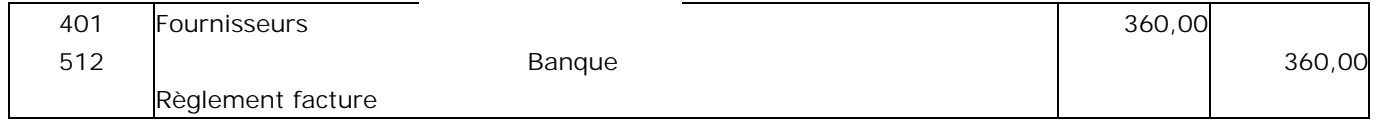

# 15/12/2015

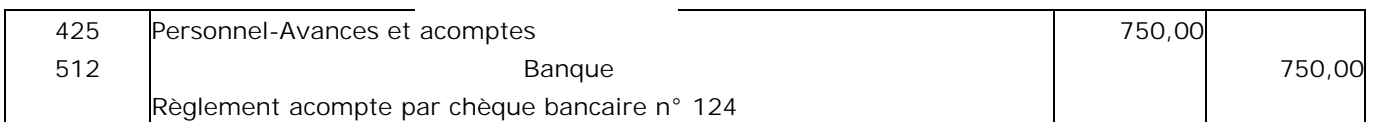

# 20/12/2015

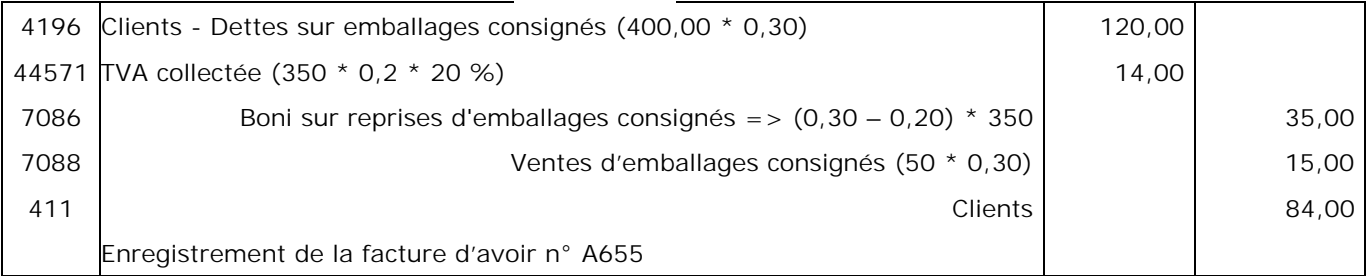

# 25/12/2015

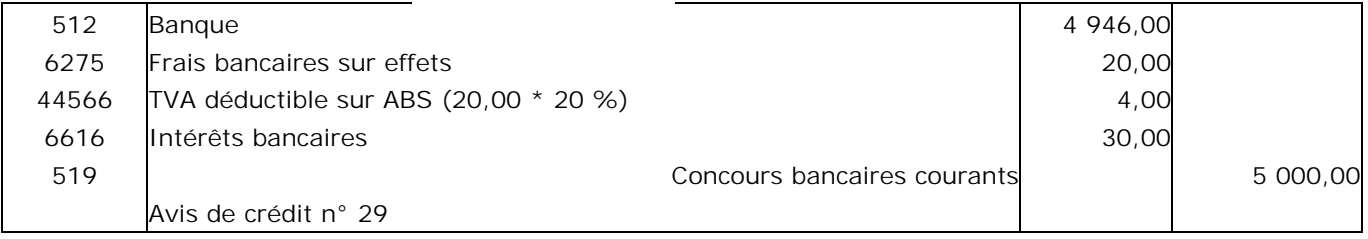

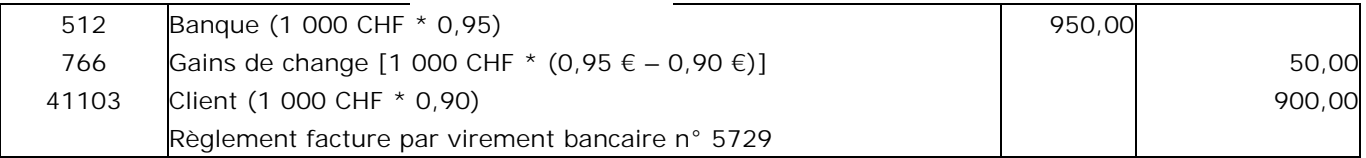

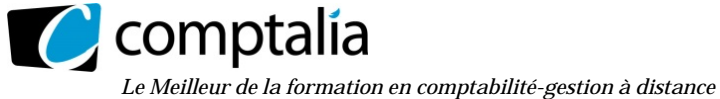

# **DOSSIER 3 – Opérations d'investissement**

# **A l'aide de l'annexe 2,**

# **1. Exposer les éléments qui composent le coût d'acquisition d'une immobilisation corporelle.**

# - **Principe**

Prix d'achat HT de l'immobilisation (après rabais, remise, ristourne et escompte => Net financier)

+ Frais accessoires HT nécessaires à la mise en état d'utilisation

**= Valeur d'entrée de l'immobilisation** 

# - **Les différents frais accessoires**

**Frais accessoires à intégrer obligatoirement dans la valeur d'entrée de l'immobilisation** :

- droits de douane,
- frais de transport,
- frais de montage,
- frais d'installation,
- frais de déchargement,
- frais de remise en état, en cas d'achat d'une immobilisation d'occasion,
- frais de démantèlement d'une immobilisation remplacée
- TVA non déductible (pour les véhicules de tourisme par exemple).

## **Frais accessoires intégrables sur option dans la valeur d'entrée de l'immobilisation** :

- honoraires (d'architectes, avocats …),
- droits de mutation,
- commissions (frais d'agence immobilière),
- frais d'actes.

Pour ces quatre catégories de frais, l'entreprise peut préférer les inscrire en charge et ne pas les rajouter au prix d'achat HT de l'immobilisation. Les rajouter au prix d'achat HT de l'immobilisation est donc une option laissée au libre choix de l'entreprise.

#### **Remarques.**

1) Dans certains cas on peut intégrer, dans la valeur d'entrée de l'immobilisation, les intérêts des emprunts réglés avant sa mise en service (ceci dépasse le cadre de cette UE).

2) Le choix de l'option d'intégrer ou non les frais accessoires (pour lesquels c'est possible) dans la valeur d'entrée de l'immobilisation, est globale. Autrement dit, si l'option d'intégration est choisie, elle devra s'appliquer à toutes les acquisitions d'immobilisations.

# **2. Calculer le coût d'acquisition du food-truck.**

## **Rappels.**

Il n'y a pas de TVA sur les cartes grises car cette dernière constitue un impôt (en effet, théoriquement pas d'impôt sur un autre impôt !)

**Selon le renvoi 1416 du Memento Comptable (Editons Lefebvre),** la carte grise est indispensable "à la mise en service d'un véhicule". Donc son montant devrait être inclus dans la valeur d'entrée de l'immobilisation. Mais les services fiscaux permettent aux entreprises qui le souhaitent d'enregistrer en charge (compte 6354) le montant de la carte grise. La plupart des entreprises suivent donc ce qu'autorisent les services fiscaux car cela leur permet d'augmenter les charges et donc de payer moins d'impôts l'année de l'acquisition !

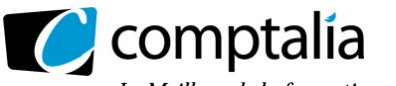

# **3. Comptabiliser toutes les écritures relatives à l'acquisition du food-truck.**

## **Coût d'acquisition du food-truck :**

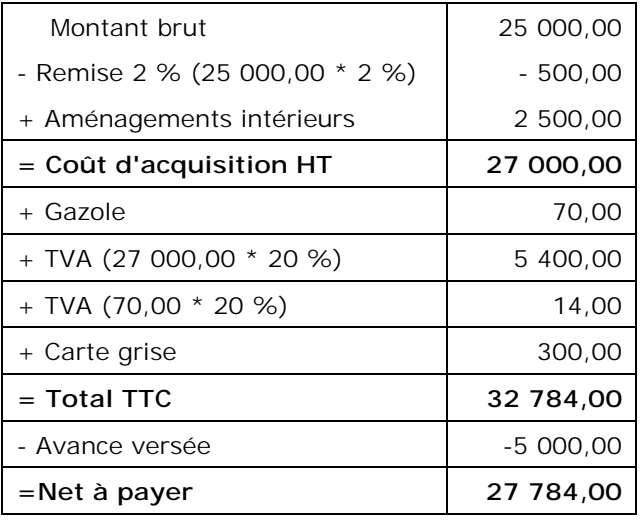

## 01/09/2015

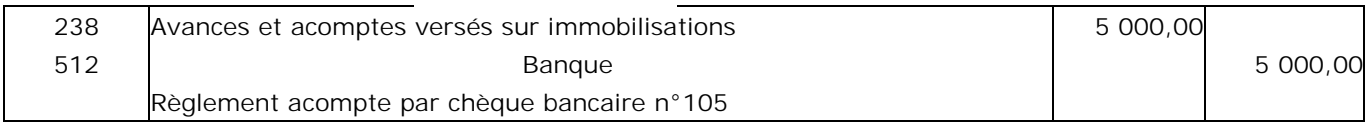

## 01/11/2015

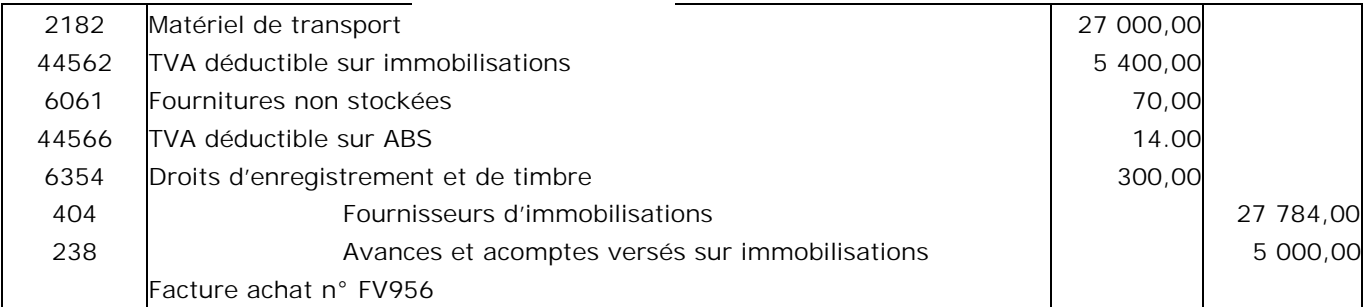

## 15/11/2015

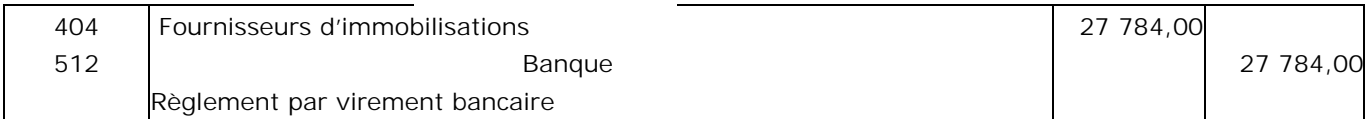

## **4. Rappeler les éléments qui composent le coût de production d'une immobilisation corporelle.**

Le coût de production comprend les éléments suivants :

- coût d'achat des matières consommées pour la construction de l'immobilisation ;
- charges directes de production (personnel, amortissements du matériel, affectés à la production… ;
- charges indirectes de production (part du loyer, de l'énergie… consommée pour la fabrication de l'immobilisation.

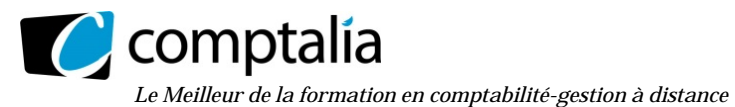

# **S. Comptabiliser l'achèvement de l'auvent réalisé par Monsieur Lequenec.**

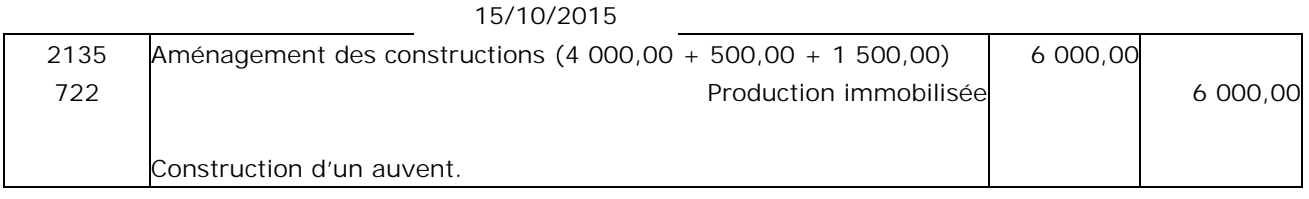

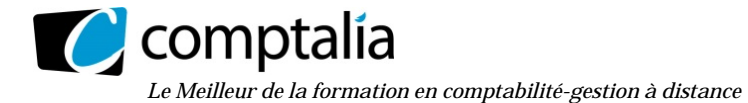

# **DOSSIER 4 – Opérations d'inventaire**

# **A -Travaux d'inventaire et principes comptables**

**1. Exposer l'intérêt des travaux d'inventaire mis en œuvre par les entreprises à la clôture de chaque exercice.** 

# **- L'intérêt et les objectifs de l'inventaire**

## **- Obligation légale**

D'après le décret du 29 novembre 1983. Art. 2 "Tout commerçant tient obligatoirement un Livre-journal, un Grand Livre et un Livre d'inventaire".

D'après le décret du 29 novembre 1983. Art. 6 "L'inventaire est un relevé de tous les éléments d'actif et de passif au regard desquels sont mentionnées la quantité et la valeur de chacun d'eux à la date d'inventaire".

D'après le PCG "Toute entreprise fait, au moins une fois par an, un inventaire de ses éléments actifs et passifs, et arrête ses comptes en vue d'établir son bilan et son compte résultat".

## **- Intérêt pour l'entreprise**

L'inventaire fournit des informations importantes concernant la situation et la gestion de l'entreprise. La fiabilité de ces informations est assurée par la recherche de l'image fidèle qui accompagne toute démarche comptable.

# **- L'inventaire, source d'informations.**

Les travaux d'inventaire conduisent à la connaissance :

- du patrimoine à une date donnée, celle de l'inventaire c'est-à-dire à la clôture de l'exercice,

- des résultats générés par l'activité de l'entreprise pendant une période donnée, c'est-à-dire au cours de l'exercice écoulé.

## **- L'image fidèle, gage de fiabilité des informations.**

Cette image fidèle est assurée par le respect de certains principes.

## **- Le redressement des comptes.**

Il s'agit de prendre en compte des événements ou des situations pour modifier certains comptes et les rendre conformes à la réalité économique.

## **2. Énoncer et expliquer les deux principes comptables essentiels liés aux travaux d'inventaire.**

## **- Principe de prudence**

Appréciation raisonnable et prudente des faits (cf amortissements, dépréciations et provisions) pour éviter le risque de transfert, sur des périodes à venir, d'incertitudes présentes susceptibles de grever le patrimoine et le résultat de l'entreprise.

## - **Principe d'indépendance (ou d'autonomie) des exercices**

La durée de chaque exercice est de 12 mois ; durée au terme de laquelle l'entreprise doit tenir un inventaire.

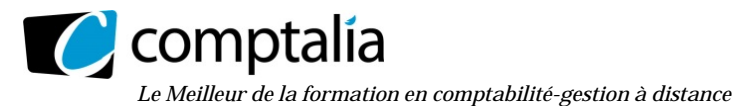

**B - Dépréciations** 

## **1. Indiquer les modalités de mise en œuvre de l'inventaire intermittent des stocks.**

Avec la méthode de l'inventaire intermittent, les stocks et leur valorisation entre le début et la clôture de l'exercice sont traités uniquement lors de l'inventaire.

Conformément à ce qu'autorise le PCG, l'entreprise a le choix entre deux méthodes comptables de tenue des fiches de stocks :

- la méthode du coût unitaire moyen pondéré (CUMP) ;
- la méthode du premier entré, premier sorti (PEPS).

## **2. Énoncer les différents ajustements possibles à la clôture de l'exercice en matière de dépréciation. Illustrer vos propos avec une nature d'actif.**

Les dépréciations et les provisions n'ayant pas, par définition, un caractère définitif, elles doivent être ajustées à chaque inventaire (ceci est vrai quelle que soit la nature de la dépréciation et/ou de la provision).

En conséquence, à chaque inventaire on peut, selon les cas, effectuer les opérations suivantes concernant les dépréciations et/ou les provisions :

- augmenter des dépréciations ou provisions antérieurement comptabilisées ;
- créer de nouvelles dépréciations ou provisions ;
- diminuer, en partie, des dépréciations ou provisions antérieurement comptabilisées ;
- solder (supprimer) d'anciennes dépréciations ou provisions antérieurement comptabilisées.

A titre d'exemple on peut se référer aux titres immobilisés : à chaque inventaire on doit comparer la valeur d'entrée des titres à leur valeur d'inventaire. Selon le cas on se retrouve donc dans une des quatre possibilités évoquées ci-dessus.

## **3. A partir de l'annexe 4, comptabiliser les écritures nécessaires à la clôture de l'exercice.**

# **Remarque : Les dépréciations sur les comptes de clients doivent être constatées client par client**

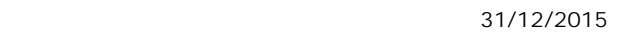

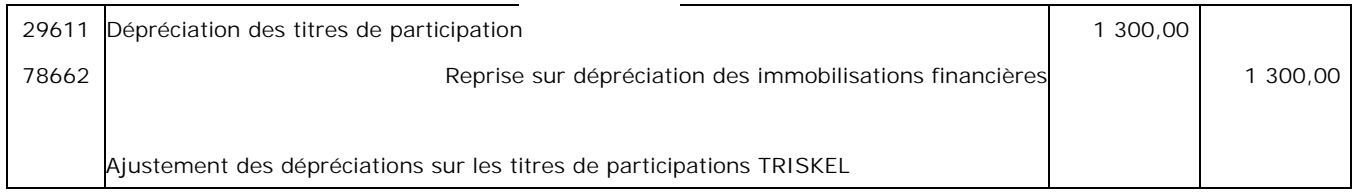

#### 31/12/2015

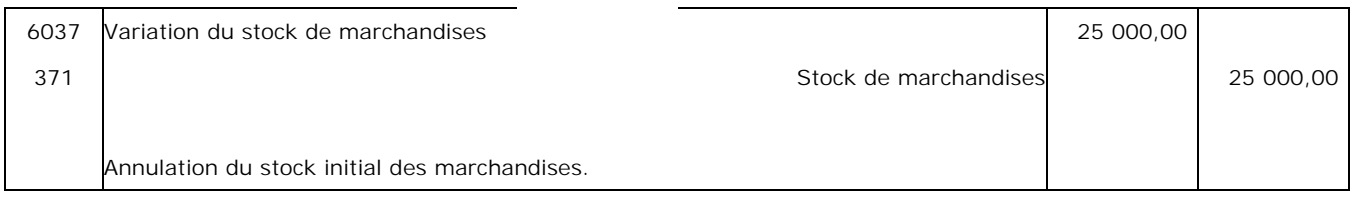

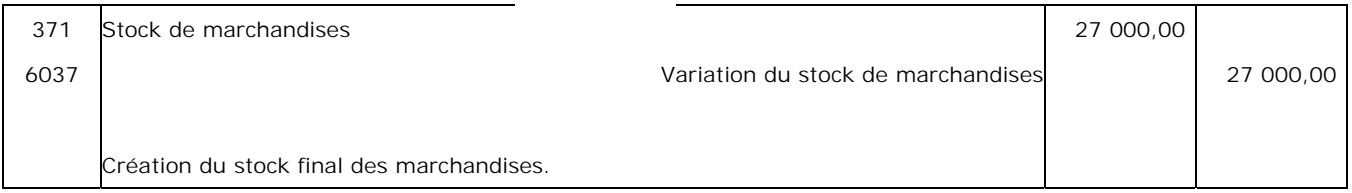

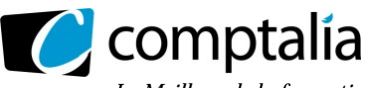

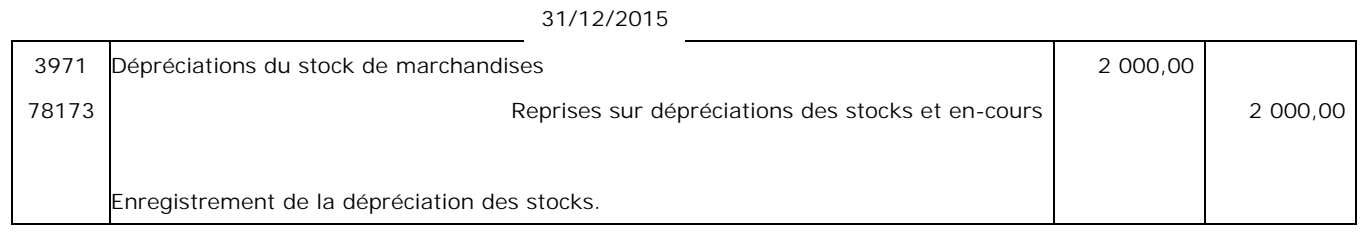

## 31/12/2015

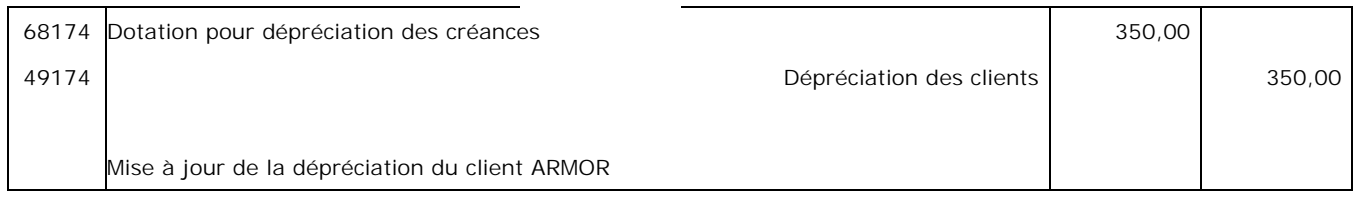

## 31/12/2015

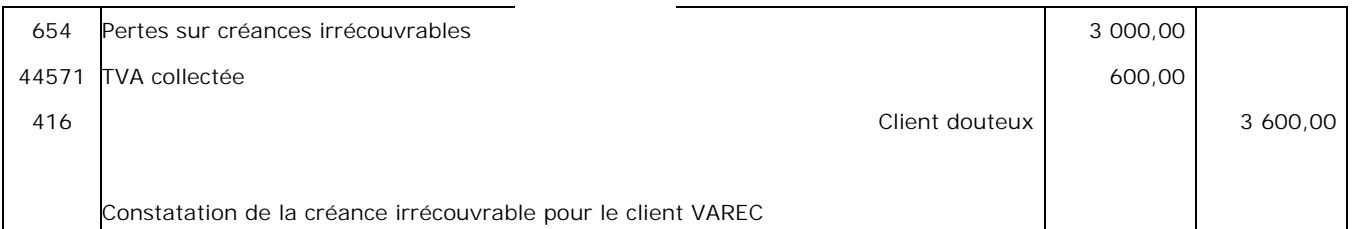

## 31/12/2015

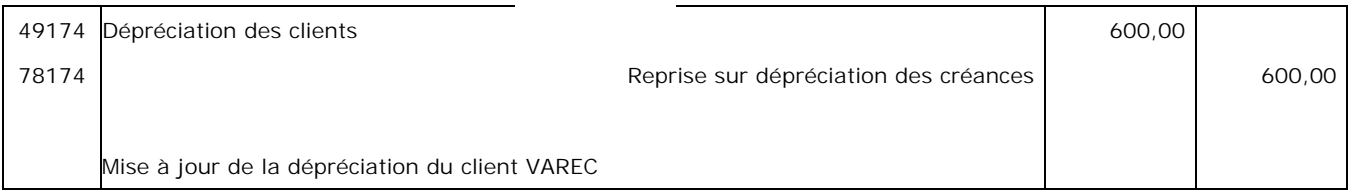

## 31/12/2015

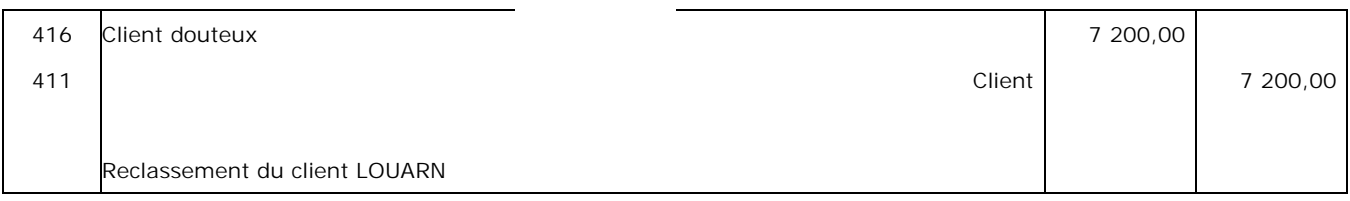

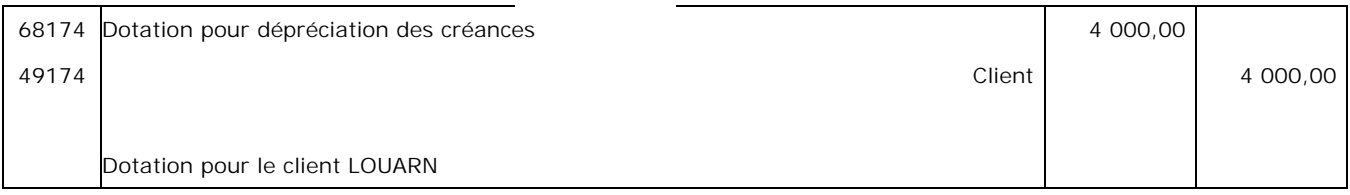

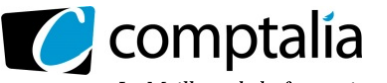

# **C - Régularisations diverses**

## **1. A partir de l'annexe 5, enregistrer dans le journal de la SAS KERMENBEL les écritures nécessaires au 31 décembre 2015.**

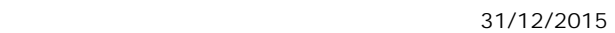

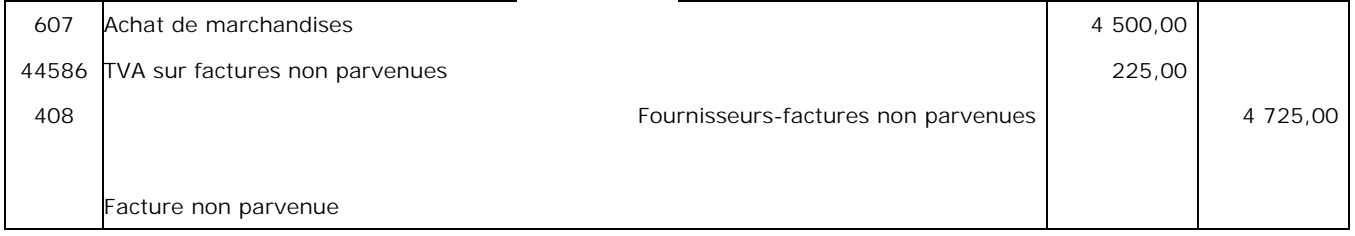

## 31/12/2015

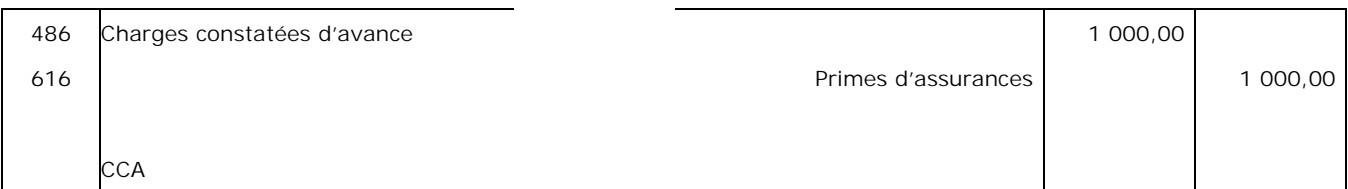

## 31/12/2015

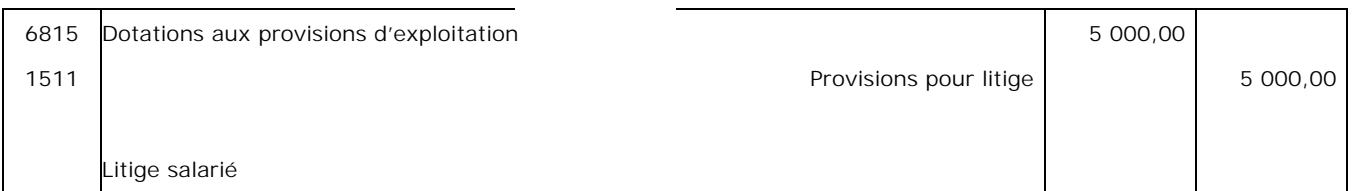

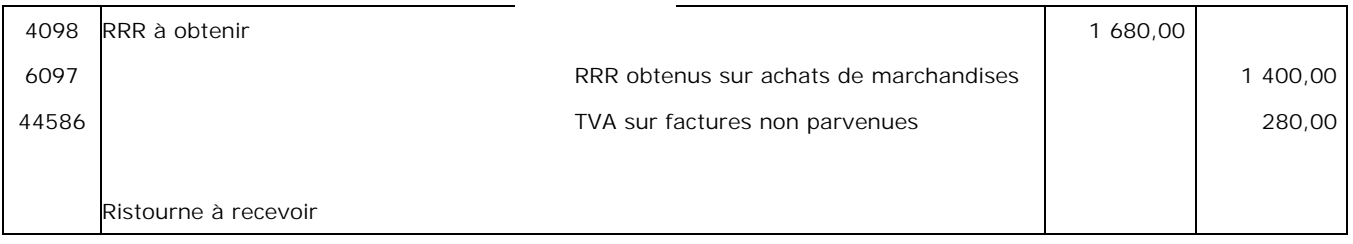